# THE SAINTS' CENTER FOR **SERVICE**

is designed to<br>
to become<br>
engaged citizens<br>
prepared to serve<br>
effectively within<br>
their communities<br>
to advance the<br>
needs of society.<br>
LEARN MORE AT<br>
MARYMOUNT.EDU/SERVICE<br>
SERVICE<br>
SERVICE<br>
SERVICE<br>
SERVICE<br>
SERVICE<br>
S

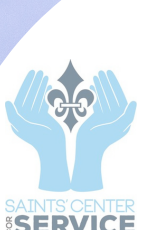

The Saints' Center for Service Rowley Hall 1004D 7 0 3 - 9 0 8 - 7 7 2 1 scs@marymount.edu marymount.edu/servic

A STARTER GUIDE FOR

ORGSYNC FOR SERVICE

FOR

DRGSYNC

**SERVICE** 

**MARYMOUNT** UNIVERSITY

**OrgSyne®** 

### WHAT IS ORGSYNC?

OrgSync is an online community designed to keep Marymount students in touch with events, organizations, and services on campus. The Service Opportunities section of OrgSync is home to all service opportunities provided through Marymount University's Saints' Center for Service and its Community Partners.

### START HERE: ACTIVATE YOUR ACCOUNT

Every member of our campus has access to OrgSync with their MU email address.

#### **From the Marymount Portal**

- 1 | Sign in to my.marymount.edu and click Sign On Links from the menu
- 2 | Select OrgSync
- 3 | When you reach the OrgSync landing page, select Sign in With Campus ID
- 4 | Enter your MU credentials and hit Log In

# HOW IT **WORKS**

FIND SERVICE **OPPORTUNITIES** 

Log in to OrgSync and

Opportunities from the home page menu bar. You will see the full list of available opportunities. Filter opportunities by keywords, partners, or date. To view our database of service partners, select the

select Service

Partner tab.

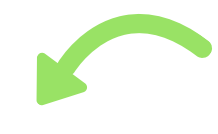

### LOG SERVICE **HOUDS**

Doing service on your own? Track your hours with OrgSync!

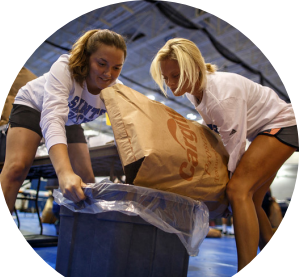

- 1 | Open your personal drawer (your name and photo in the top right corner)
	- 2 | Select Involvement and Service Participation
		- 3 | Click Add Involvement and enter your service details, including your references

A member of the Saints' Center for Service will confirm your submission.

### BUILD OUR **NETWORK**

We're always looking to add new community partners. If you have a relationship with an organization and are interested in getting them connected to our campus, contact us at scs@marymount.edu

#### FOR MORE DETAILS AND INSTRUCTIONS VISIT MARYMOUNT.EDU/SERVICE

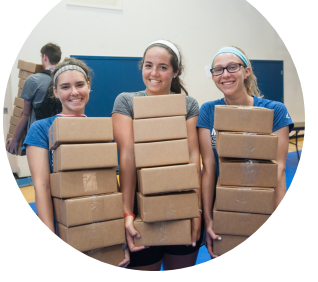

### SUBMIT YOUR **EVENTS**

Student organizations, faculty, and staff can submit service opportunities to the Saints' Center for Service at: **marymount.edu/ servicerequest.** You must be logged in to OrgSync first!